## **Copy Crew within the Trip**

|                             | I WAS NOTE                                                                                                    | $\sim$                         |                                                                                                |                  |                                                                                                    |                |                                                                                                |                                                                     |                |                                  |              |                          |                 |                                                  |                                                    | as a scan as $\frac{m}{m-1}$ and a $\frac{m+1}{m-1}$ with |  |  |  |                                     |                                                                                                    |                   | <b>Build Station</b> |        |                | <b>STATE</b> |
|-----------------------------|----------------------------------------------------------------------------------------------------|--------------------------------|------------------------------------------------------------------------------------------------|------------------|----------------------------------------------------------------------------------------------------|----------------|------------------------------------------------------------------------------------------------|---------------------------------------------------------------------|----------------|----------------------------------|--------------|--------------------------|-----------------|--------------------------------------------------|----------------------------------------------------|-----------------------------------------------------------|--|--|--|-------------------------------------|----------------------------------------------------------------------------------------------------|-------------------|----------------------|--------|----------------|--------------|
|                             |                                                                                                    | Tel:                           |                                                                                                |                  |                                                                                                    |                |                                                                                                |                                                                     |                |                                  |              |                          |                 |                                                  |                                                    |                                                           |  |  |  | <b>STATISTICS</b>                   |                                                                                                    |                   |                      | $\sim$ |                | $\sim$       |
|                             | $\sim$                                                                                                    | the thing that <b>they</b>     |                                                                                                |                  | --                                                                                                    |                | - 1                                                                                            |                                                                     | <b>SANDRO</b>  | <b>STATISTICS</b>                |              | <b>HARMER</b>            |                 |                                                  | $    -$                                            |                                                           |  |  |  | of compact count too stop-star that |                                                                                                    |                   |                      |        | $\overline{a}$ |              |
|                             | <b>STATE</b>                                                                                                    | to the time                    |                                                                                                |                  | -                                                                                                    |                |                                                                                                |                                                                     | <b>CARD IN</b> | ÷                                |              |                          | to pulled       | $\sim$                                           | $+ - +$                                            |                                                           |  |  |  | 11 USAnt Hours Law and Alla Ave.    |                                                                                                    |                   |                      |        |                |              |
|                             |                                                                                                    | The State State Bill           |                                                                                                |                  | <b>House</b>                                                                                                    | <b>COLLEGE</b> | <b>Contract</b>                                                                                |                                                                     | -              | $\equiv$                         |              | <b>BELLEVILLE</b>        |                 |                                                  | .                                                  |                                                           |  |  |  |                                     |                                                                                                    |                   |                      |        |                |              |
|                             | $-1$                                                                                                    | the state state for            |                                                                                                |                  | <b>Controlled State</b>                                                                                                    |                |                                                                                                |                                                                     | $m = 1$        |                                  |              | <b>IN STRATE</b>         |                 | ---                                              |                                                    |                                                           |  |  |  |                                     |                                                                                                    |                   |                      |        | $\overline{a}$ |              |
|                             | $\frac{1}{2} \left( \frac{1}{2} \right) \left( \frac{1}{2} \right) \left( \frac$ | the state that 2000 2000 total |                                                                                                |                  |                                                                                                    |                | $\sim$                                                                                         |                                                                     | permit.        | and the                          |              |                          | 1 Strategies of | ---                                              |                                                    |                                                           |  |  |  |                                     | . .                                                                                                    |                   |                      |        |                |              |
|                             | <b>STATE</b>                                                                                                    | the week was \$40,0000 cust    |                                                                                                |                  |                                                                                                    | - 1            | - 1                                                                                            |                                                                     | 1000           | <b>STATE</b>                     |              |                          |                 |                                                  |                                                    |                                                           |  |  |  |                                     |                                                                                                    |                   |                      |        |                |              |
|                             | <b>SALES</b>                                                                                                    | the time that                  |                                                                                                | SHI 102 1-4      |                                                                                                    |                | <b>Service</b>                                                                                 |                                                                     | <b>ANTISE</b>  |                                  |              | 3.487.4                  |                 |                                                  | .                                                  |                                                           |  |  |  |                                     |                                                                                                    | $\sim$            |                      |        |                |              |
|                             | --                                                                                                    | the same time \$92 5000 today  |                                                                                                |                  |                                                                                                    |                | --                                                                                             |                                                                     | --             |                                  |              | 49.95                    |                 |                                                  | .                                                  |                                                           |  |  |  |                                     |                                                                                                    | $\sim$            |                      |        |                |              |
|                             | -                                                                                                    | the price size limit.          |                                                                                                |                  | $\frac{1}{2} \frac{1}{2} \frac{$ |                | $\sim$                                                                                         |                                                                     | <b>ALC US</b>  |                                  |              | <b>STATISTICS</b>        |                 | $\sim$                                           |                                                    |                                                           |  |  |  |                                     |                                                                                                    |                   |                      |        |                |              |
|                             | ____<br>--                                                                                                    | to you an                      |                                                                                                |                  | $\frac{1}{2} \left( \frac{1}{2} \right) \left( \frac{1}{2} \right)$                                                                                                    |                |                                                                                                |                                                                     | $m = 1$        |                                  |              | <b>M</b> contr           |                 |                                                  | .                                                  |                                                           |  |  |  |                                     |                                                                                                    | $\sim$            |                      |        |                |              |
|                             |                                                                                                    | ----                           |                                                                                                |                  | per car                                                                                                    |                |                                                                                                |                                                                     | <b>FRIDE</b>   |                                  | <b>STATE</b> | <b>STORY OF</b>          |                 | ---                                              |                                                    |                                                           |  |  |  |                                     |                                                                                                    | $\sim$            |                      |        |                |              |
|                             | _<br>$\sim$                                                                                                    | <b>By POS 99 8</b>             |                                                                                                |                  | $-1$                                                                                                    |                |                                                                                                |                                                                     | $\frac{1}{2}$  |                                  |              | <b>COLLEGE CARDS</b>     |                 |                                                  | .                                                  |                                                           |  |  |  |                                     |                                                                                                    | $\sim$            |                      |        |                |              |
|                             |                                                                                                    | and when they were             |                                                                                                |                  |                                                                                                    |                |                                                                                                |                                                                     |                |                                  |              |                          |                 |                                                  |                                                    |                                                           |  |  |  |                                     |                                                                                                    | $\sim$            |                      |        |                |              |
|                             | ___<br>-                                                                                                    |                                |                                                                                                |                  | <b>STATE</b>                                                                                                    |                | $\sim$                                                                                         |                                                                     | $\sim$         |                                  |              |                          |                 | $-1111$                                          |                                                    |                                                           |  |  |  |                                     | $\frac{1}{2} \left( \frac{1}{2} \frac{1}{2} \right) = \frac{1}{2} \left( \frac{1}{2} \frac{1}{2} \right)$ | --                |                      |        |                |              |
|                             |                                                                                                    | The Street State 2022          |                                                                                                |                  | SEE 1-4                                                                                                    |                |                                                                                                |                                                                     | <b>ANTISER</b> |                                  |              | <b>THE REAL PROPERTY</b> |                 |                                                  | $\cdots \quad \bullet \quad \bullet \quad \bullet$ |                                                           |  |  |  |                                     |                                                                                                    |                   |                      |        |                |              |
|                             |                                                                                                    | The Street State               |                                                                                                |                  | <b>START</b>                                                                                                    |                | <b>COLLECTION</b>                                                                              |                                                                     | $-1$           |                                  |              | a management             |                 |                                                  | - - - -                                            |                                                           |  |  |  |                                     |                                                                                                    | $\sim$            |                      |        |                |              |
|                             | $-$                                                                                                    | and comes cars.                |                                                                                                |                  |                                                                                                    |                | Territori                                                                                      |                                                                     | $-$            |                                  |              |                          |                 | <b>STATE</b>                                     |                                                    |                                                           |  |  |  |                                     |                                                                                                    | $\sim$            |                      |        |                |              |
|                             |                                                                                                    | -----                          |                                                                                                |                  |                                                                                                    |                | <b>STATISTICS</b>                                                                              |                                                                     | <b>STATE</b>   | <b>STATE</b>                     |              |                          |                 | $\cdots \quad \bullet \quad \bullet \quad \circ$ |                                                    |                                                           |  |  |  |                                     |                                                                                                    | I Washington      |                      |        |                |              |
| and last                    | the age of the second company of the second company of the second<br>-                                                                                                    |                                |                                                                                                |                  |                                                                                                    |                |                                                                                                |                                                                     |                | come and the control and the co- |              |                          |                 |                                                  |                                                    |                                                           |  |  |  |                                     |                                                                                                    | <b>A Commerce</b> |                      |        |                |              |
| <b>All Card Corporation</b> |                                                                                                    | <b>SALE</b>                    | <b>STELL</b>                                                                                   | <b>Banadiana</b> | <b>Confidence Blvd.</b>                                                                                                    |                |                                                                                                | <b>STAR</b>                                                         |                | ---                              |              |                          |                 |                                                  |                                                    |                                                           |  |  |  |                                     |                                                                                                    |                   |                      |        |                |              |
| $\cdots$                    | $\frac{1}{2} \left( \frac{1}{2} \right) \left( \frac{1}{2} \right) \left( \frac{1}{2} \right) \left( \frac{1}{2} \right) \left( \frac{1}{2} \right)$                                                                                                    | <b>CONTRACTOR</b>              | $\frac{1}{2} \left( \frac{1}{2} \right) \left( \frac{1}{2} \right) \left( \frac{1}{2} \right)$ | $\frac{1}{2}$    | $\sim$                                                                                                    |                | $\frac{1}{2} \left( \frac{1}{2} \right) \left( \frac{1}{2} \right) \left( \frac{1}{2} \right)$ | $\frac{1}{2} \left( \frac{1}{2} \right) \left( \frac{1}{2} \right)$ | $\sim$         |                                  |              |                          |                 |                                                  |                                                    |                                                           |  |  |  |                                     |                                                                                                    |                   |                      |        |                |              |
| --                          | I want them                                                                                                    |                                | --                                                                                             |                  | <b>START</b>                                                                                                    |                |                                                                                                |                                                                     |                | 1140 1140 11 11 12 4 13          |              |                          |                 |                                                  |                                                    |                                                           |  |  |  |                                     |                                                                                                    |                   |                      |        |                |              |
| -                           | <b>START OF</b>                                                                                                    | <b>COLLEGE</b>                 | $\sim$                                                                                         | $\sim$           | $\sim$                                                                                                    |                | $\sim$                                                                                         | <b>TENDER</b>                                                       |                |                                  |              |                          |                 |                                                  |                                                    |                                                           |  |  |  |                                     |                                                                                                    |                   |                      |        |                |              |
|                             | ANTI I MADE                                                                                                    | <b>COMPANY</b>                 | <b>STATE</b>                                                                                   | <b>STAR</b>      | <b>STAR</b>                                                                                                    |                | $\frac{1}{2} \left( \frac{1}{2} \right) \left( \frac{1}{2} \right) \left( \frac{1}{2} \right)$ | <b>START</b>                                                        |                |                                  |              |                          |                 |                                                  |                                                    |                                                           |  |  |  |                                     |                                                                                                    |                   |                      |        |                |              |

Copy Crew Functionality

It is possible now to **copy crew** to the number of legs within one trip. This function is located in the Tab CREW.

In order for this function to work properly certain conditions have to be met:

- **EDIT TRIP in bottom panel** firstly you have to edit the trip. If the trip is not edited, upon clicking on 'Copy Crew' button you will receive the following message: "Only active in trip mode. Please click 'Edit Trip' in the bottom panel".
- **Aircraft type** at least one other leg has to have the same aircraft type as the edited leg. Leon will not allow you to copy crew to a leg with a different type assigned. It is possible to assign different aircraft type to one leg, however, they will not be suggested when copying crew.

The **process** itself is very simple. Once the above conditions are met, you only need to click on 'Copy Crew' and Leon will display available legs. Choose the flight(s) you would like to assign crew to and click on 'Save'.

You can still check FTL calculations before saving as Leon will recalculate FDP and duty times during the process.

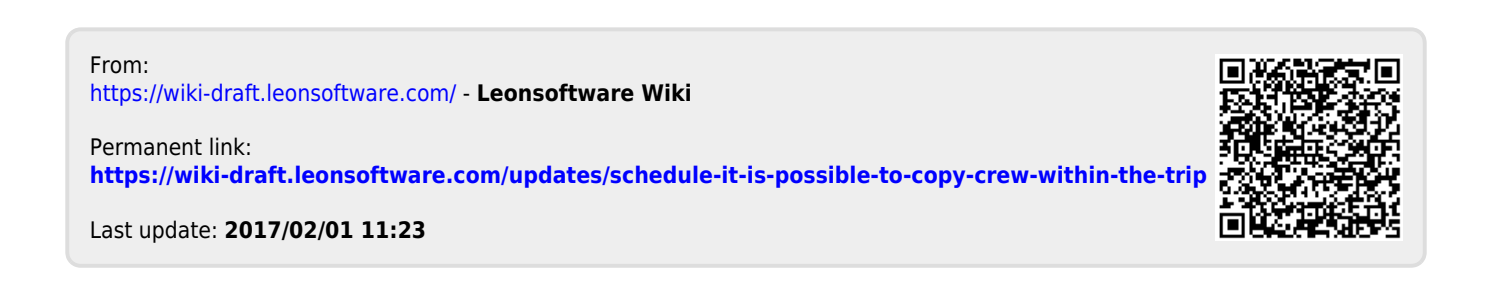